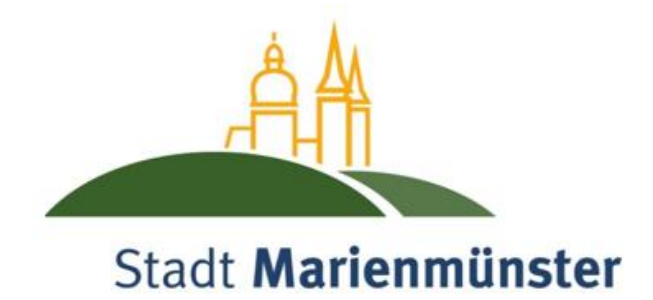

# **Kurzbeschreibung**

# zum **Interaktiven Haushalt**

### **Welche Informationen finde ich wo im Interaktiven Haushalt?**

Die Startseite des Interaktiven Haushaltes ist zweigeteilt.

Links befindet sich die Menüleiste, hier kann nach Produkthierarchie (gemäß dem Produktplan Nordrhein-Westfalen) aufgeblättert werden. Dort kann man den Gesamthaushalt oder einzelne Bereiche der städtischen Aufgabenfelder (Teilhaushalte) auswählen.

Im rechten Bereich erscheinen untereinander Tabellen und Grafiken mit den wesentlichen Indikatoren zum Ergebnisplan, Finanzplan, den Investitionen und den Kennzahlen.

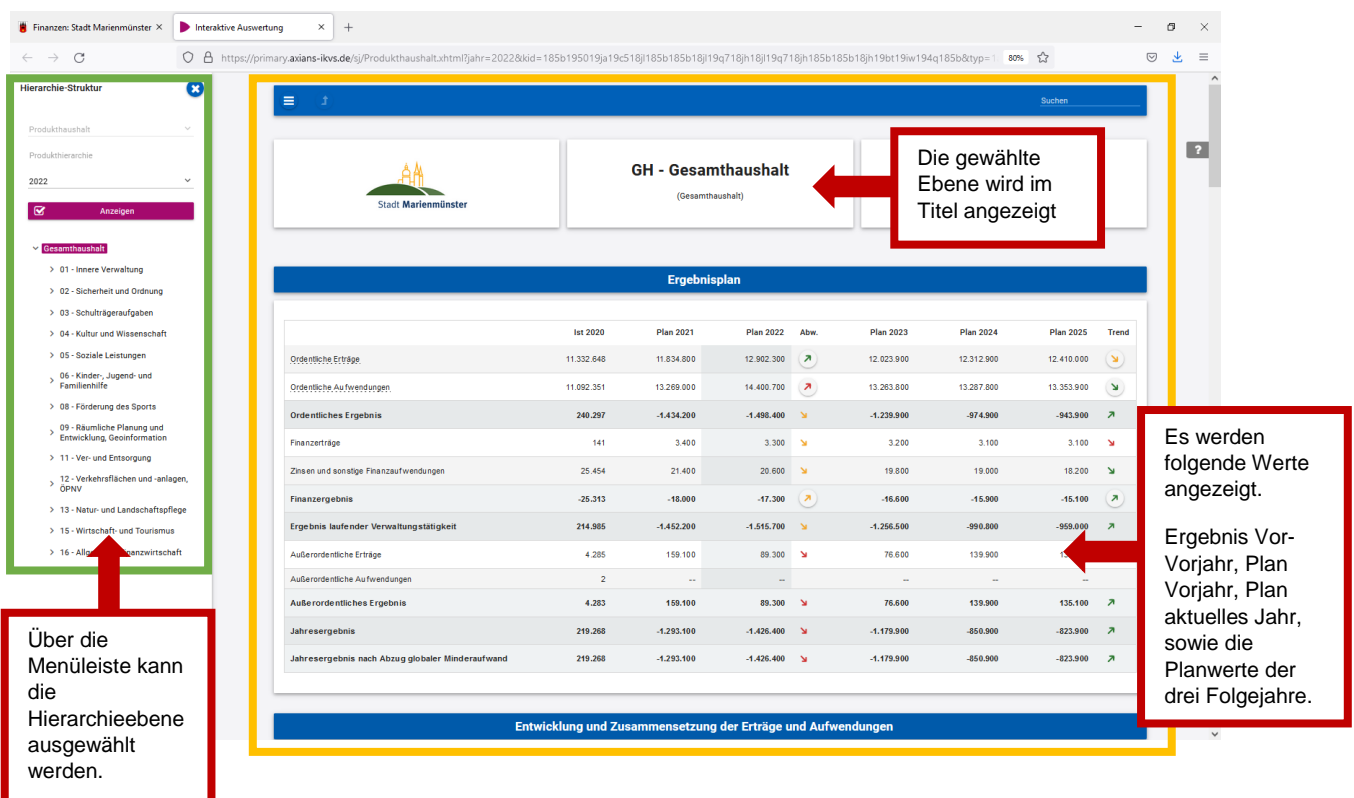

# **Der Ergebnisplan**

Die Darstellung des Ergebnisplans besteht aus verschiedenen Elementen.

Zunächst eine **Tabelle mit den Erträgen bzw. Aufwendungen** des Ergebnishaushaltes. Durch die in der Tabelle des Ergebnisplans bei den Erträgen und Aufwendungen mittig erscheinenden Pfeile werden positive bzw. negative Abweichungen zwischen dem relevanten Haushaltsjahr und dem Vorjahr zum Ausdruck gebracht.

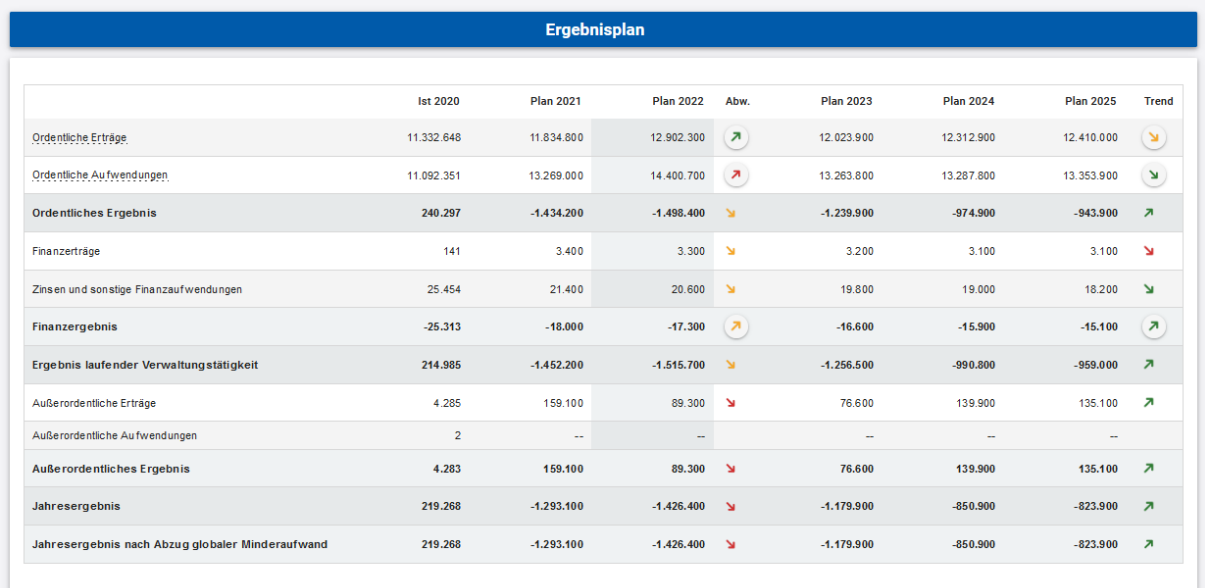

#### Dann erscheinen **Grafiken zu Entwicklung und Zusammensetzung der Erträge bzw. Aufwendungen.**

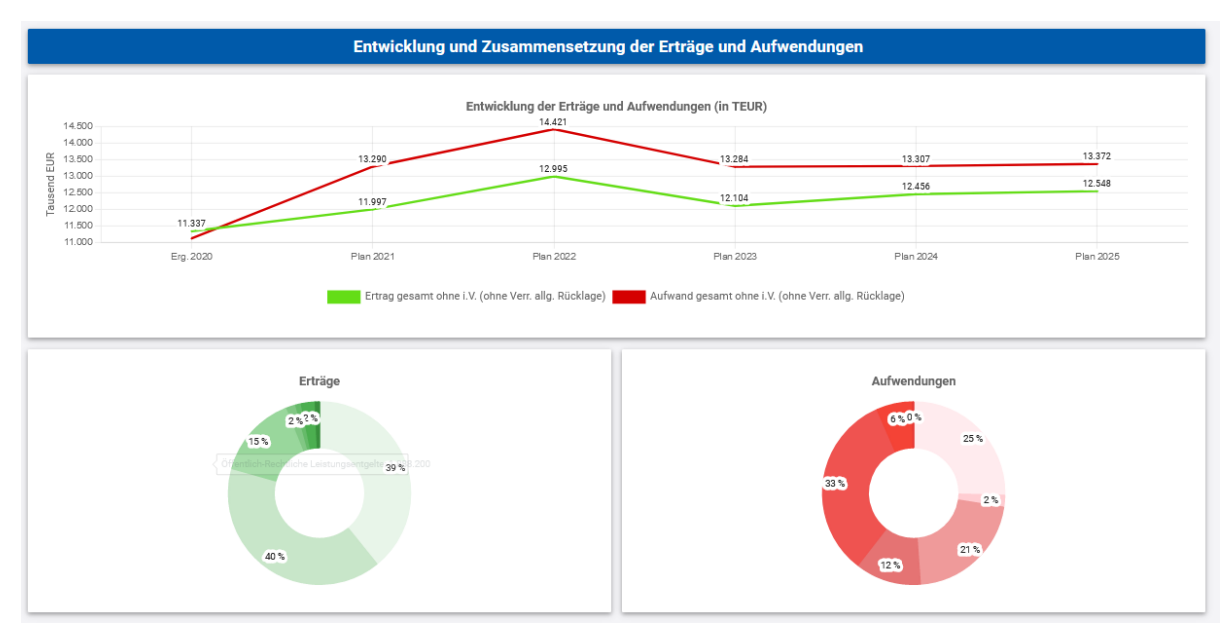

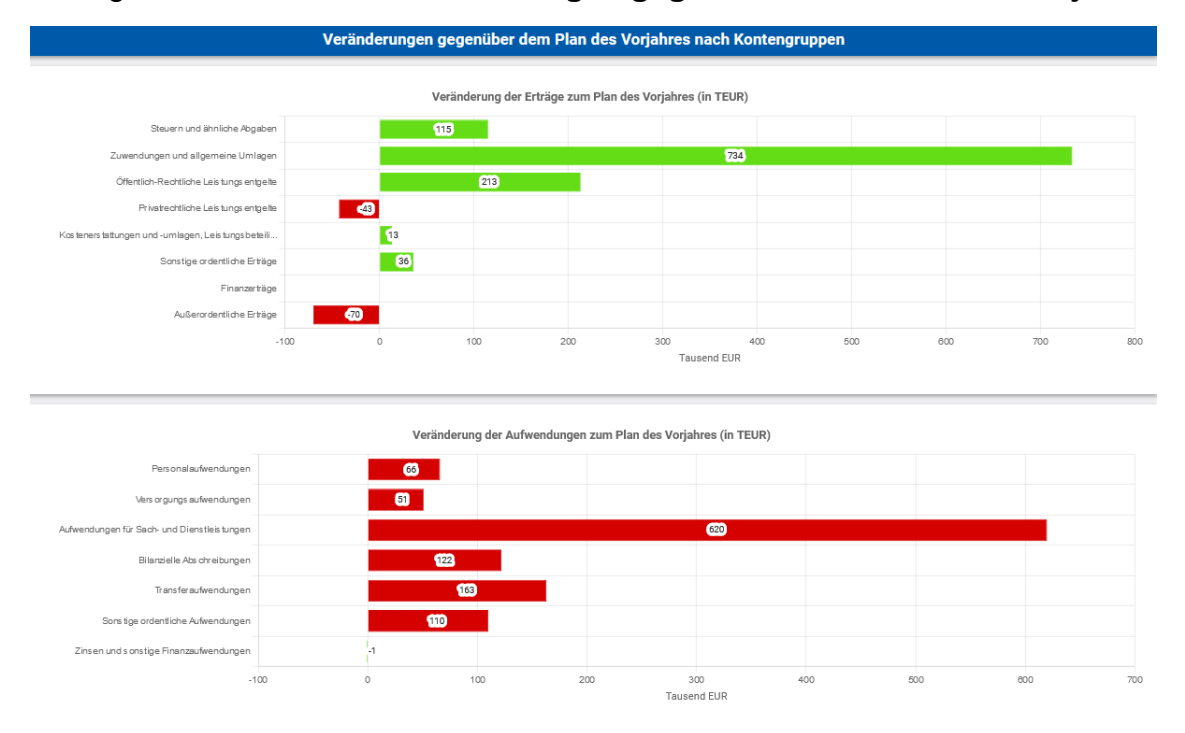

#### Gefolgt von **Grafiken zu Veränderungen gegenüber dem Plan des Vorjahres.**

Abschließend **Grafiken zur Aufteilung des Ergebnisses auf nachgeordnete Ebenen.**

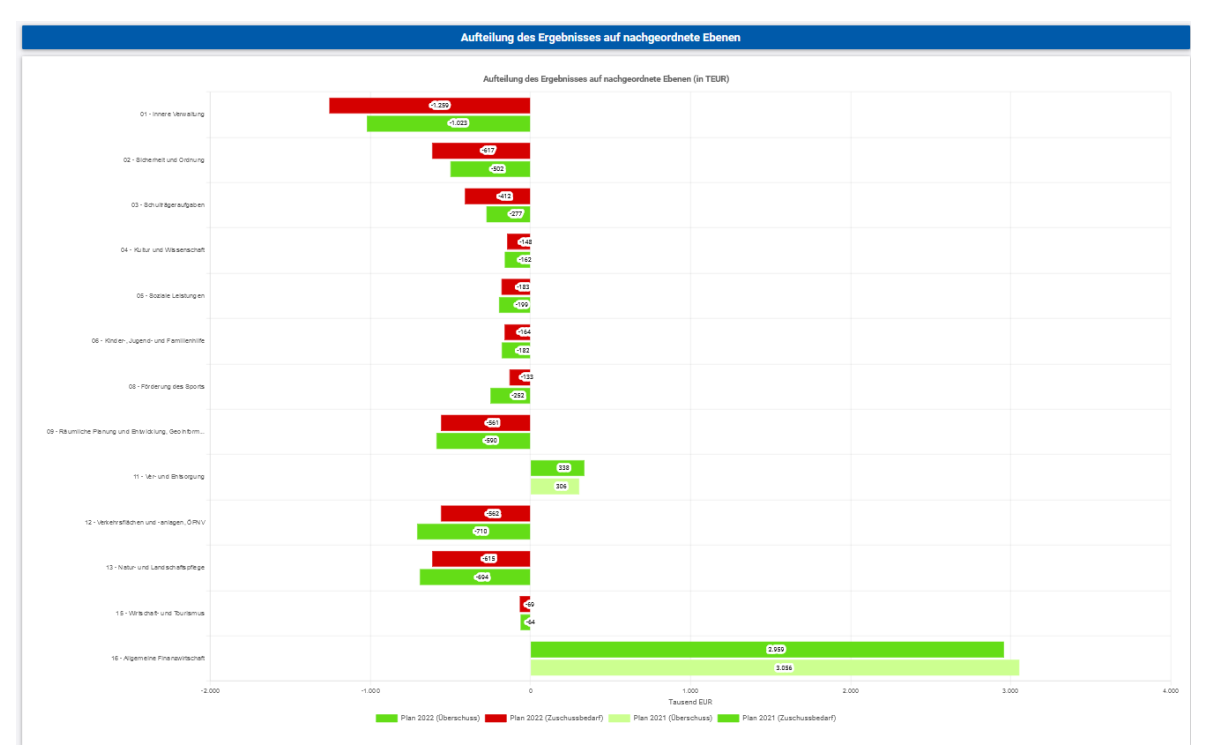

## **Der Finanzplan**

Die **Tabelle mit den Ein- und Auszahlungen** zum Finanzplan entspricht im Wesentlichen dem Aufbau und den Funktionen der Tabelle mit den Erträgen und Aufwendungen des Ergebnisplanes. Details zum Beispiel zu Abweichungen können per Mausklick angezeigt werden.

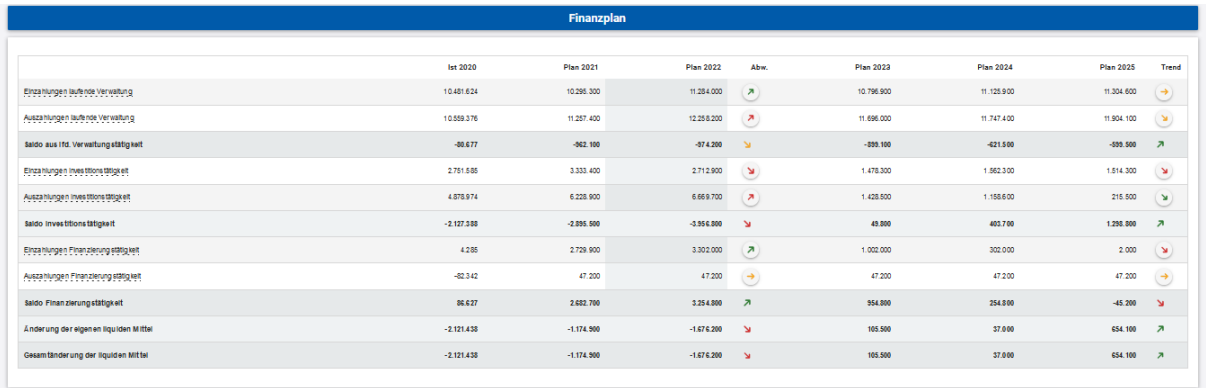

In den sich anschließenden Diagrammen werden die **Entwicklung der investiven Ein- und Auszahlungen** sowie die **Verteilung der investiven Ein- und Auszahlungen** zu den verschiedenen Bereichen dargestellt.

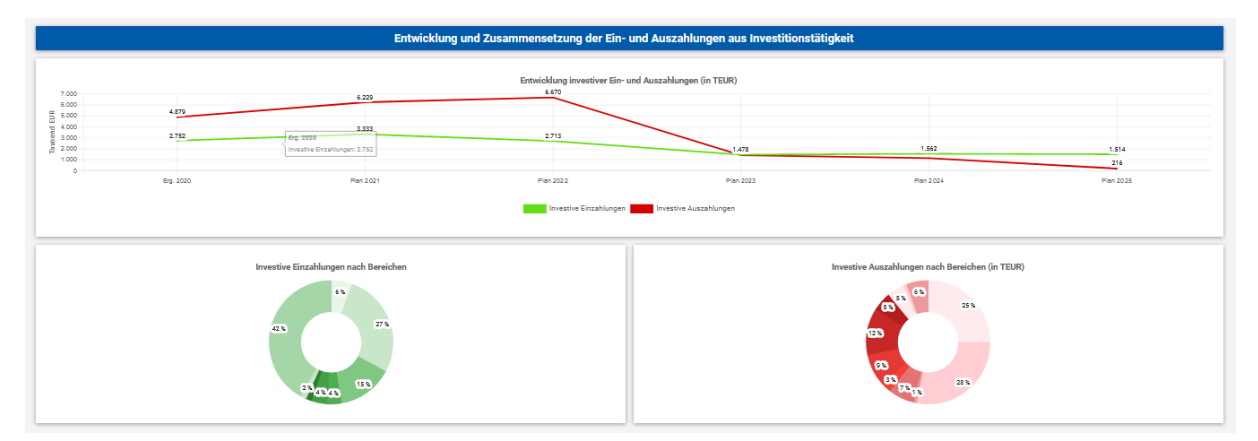

Über den links darunter angezeigten Link wird ein Popup-Fenster mit **wichtigen Investitionsmaßnahmen** geöffnet.

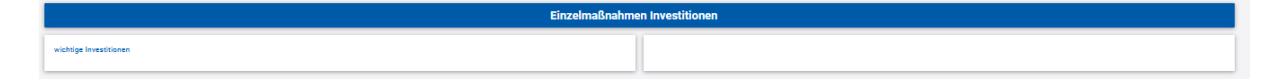

#### **Die Kennzahlen**

Abschließend werden (im Gesamtplan) verschiedene **Kennzahlen** dargestellt, um das Zahlenwerk besser einordnen bzw. vergleichen zu können.

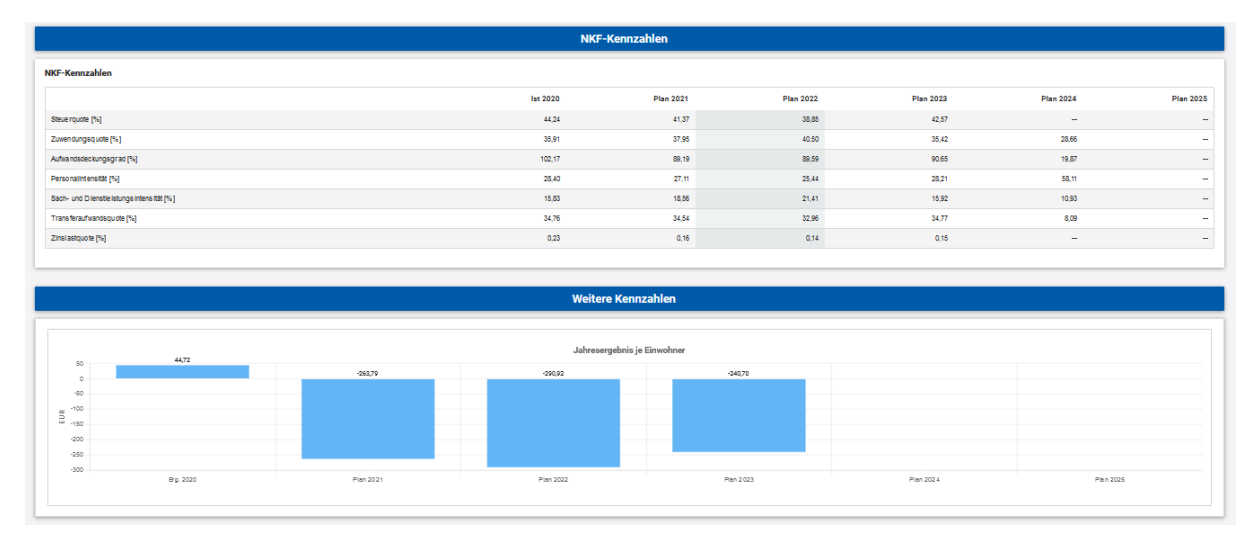